# 前雾灯不亮设码排除故障操作方法

实测车型: 2010年奔驰 R300, VIN 码为: WDCCB5EE1AA11\*\*\*\*, 如下图:

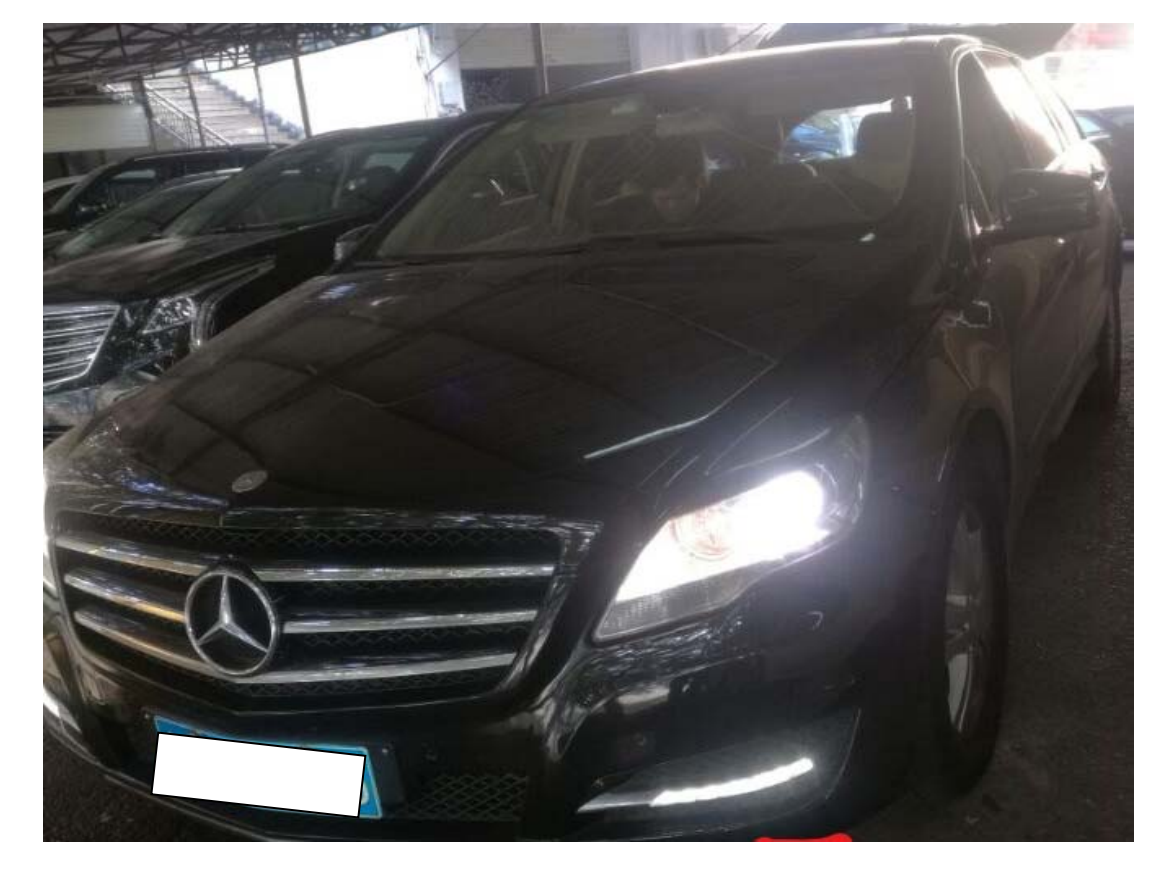

**勒股份公司图斯卡鲁** MADE BY DAIMI **ER AG IN TUSCALOOSA** R 300 Merc 272 945 seats G  $\ddot{ }$ **built** date 2010/04 170 kW **FRABA WDCCB5EE1AA11** 251 154  $2996$   $cc$ 2840 kg

## 故障说明:

● 打开雾灯开关, 雾灯指示灯不亮, 前雾灯不亮, 检查线路和灯泡正常, 如下图:

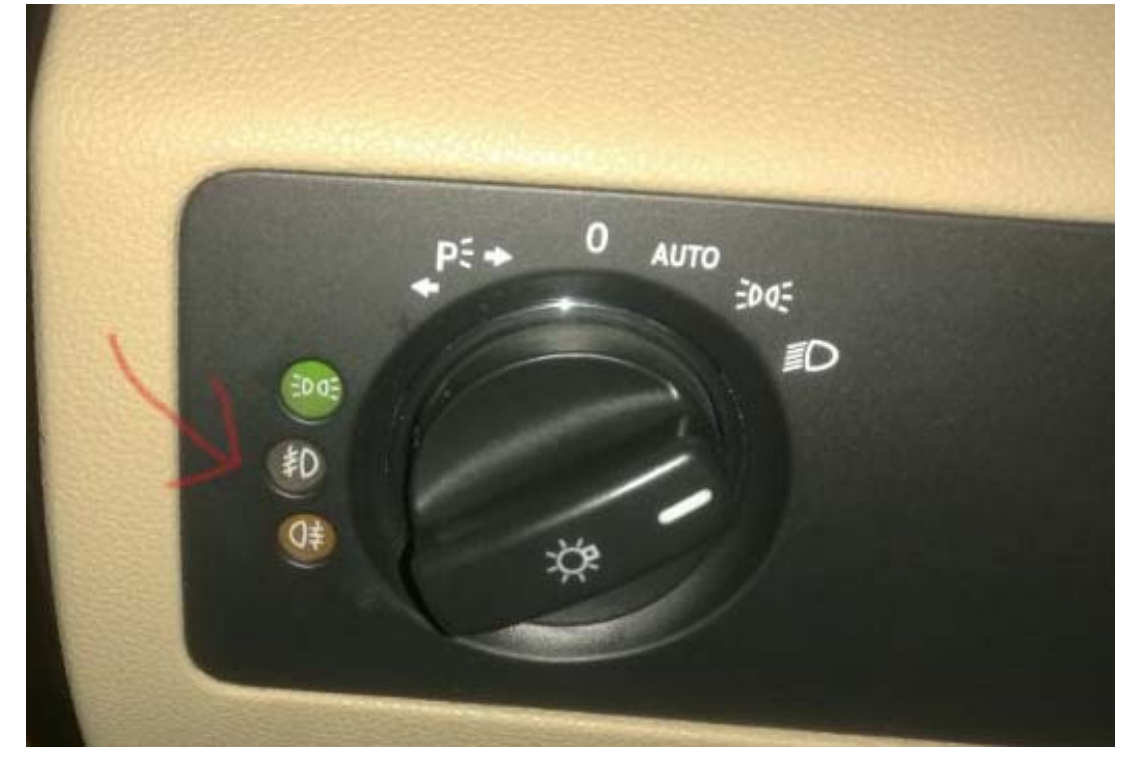

## 操作指引:

1). 选择快速测试, 显示"前部多功能模组"正常, 如图 1;

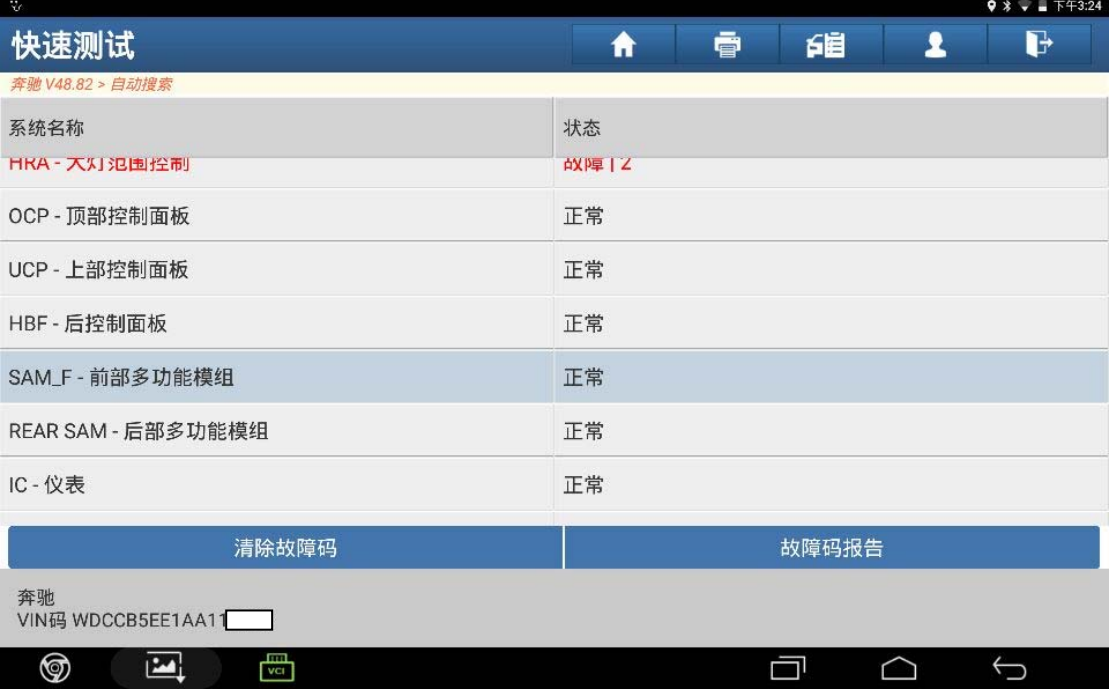

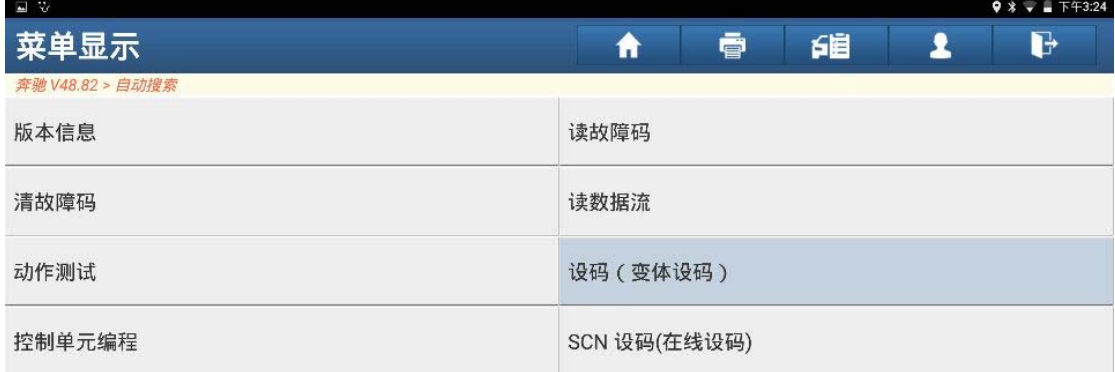

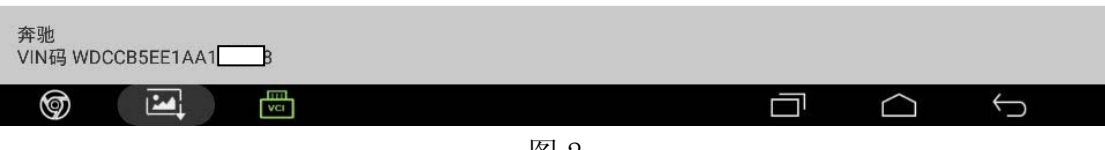

图 2

3).选择"变体编码",如图 3;

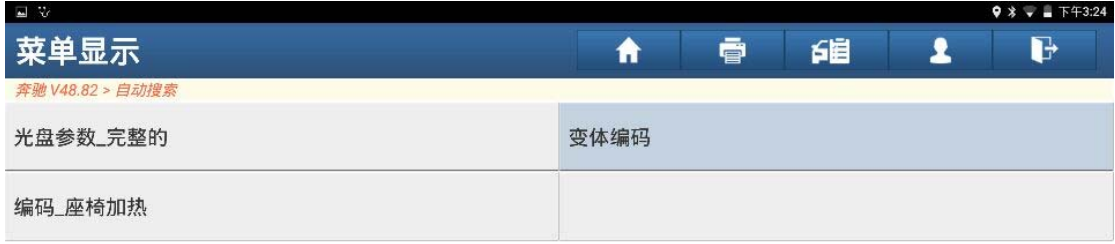

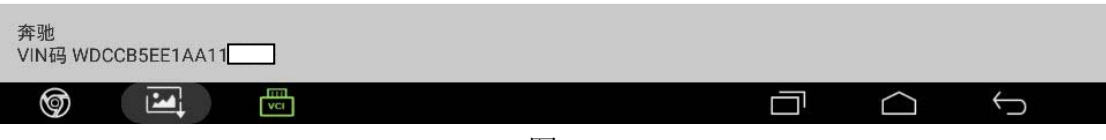

4). 016 项目前雾灯编码值显示"没有", 如图 4;

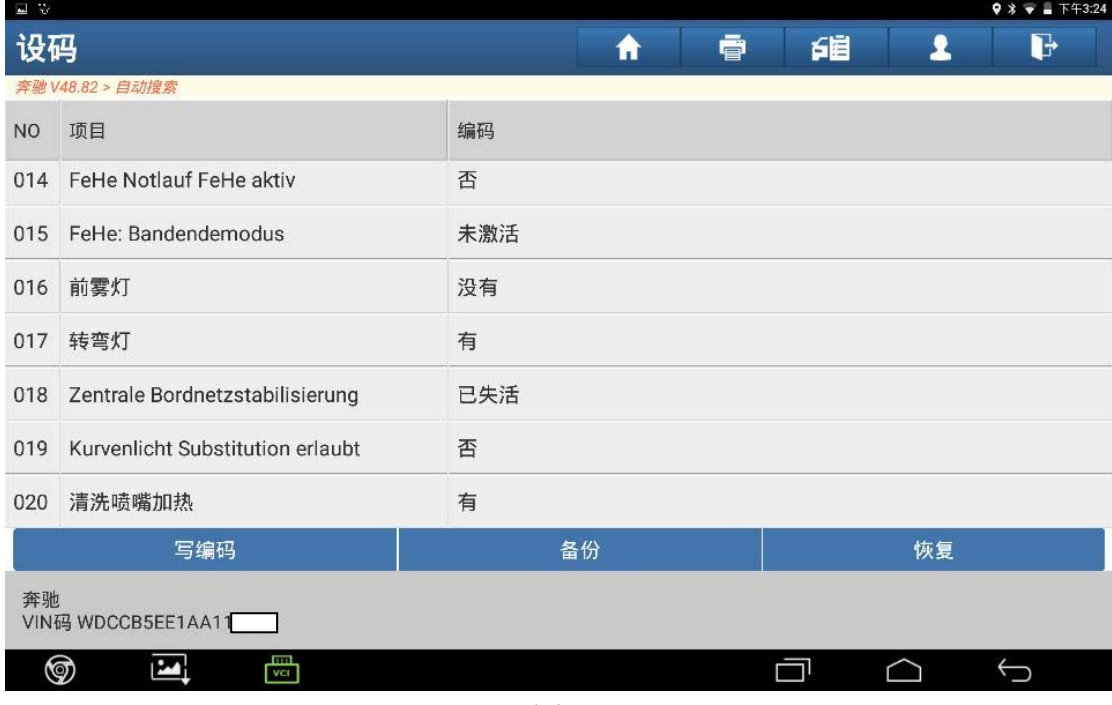

图 4

5).点击"016"项目,选择"有",如图 5;

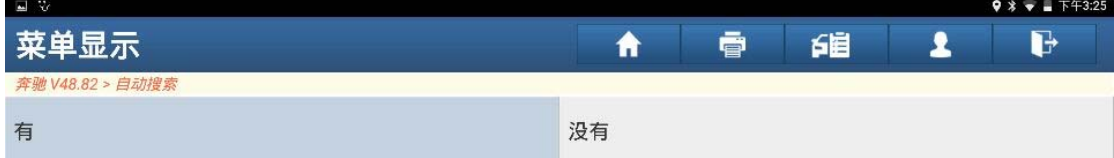

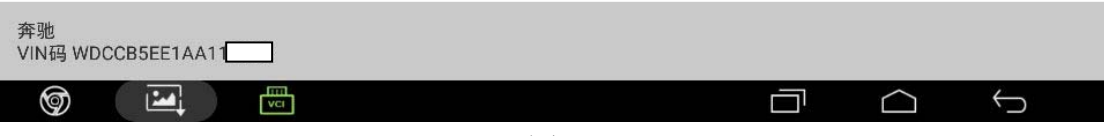

#### 6).点击"写编码",如图 6;

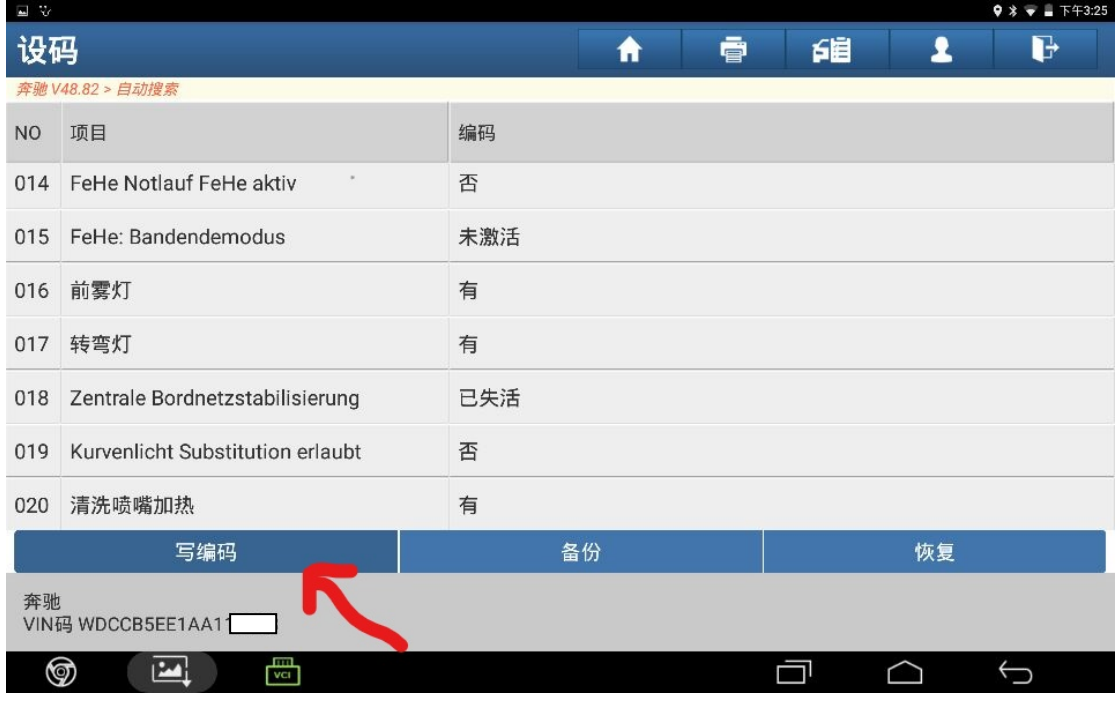

图 6

7).点击"是",如图 7;

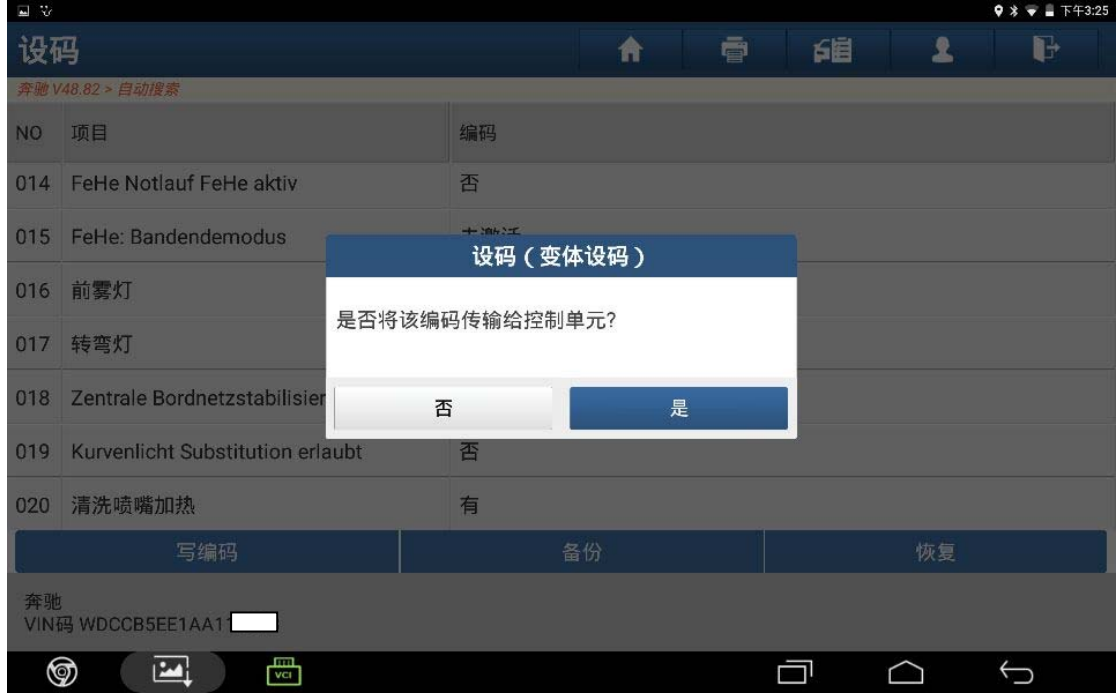

8). 按提示操作关闭点火开关, 点击"确定", 如图 8;

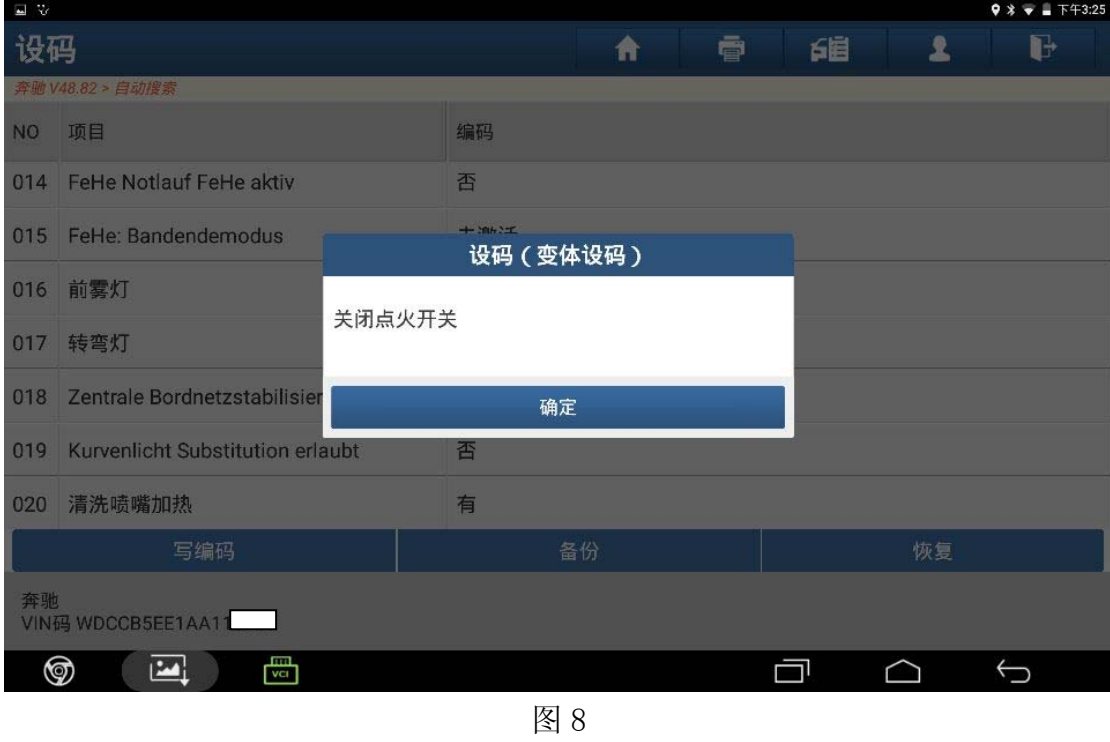

9). 再打开点火开关, 点击"确定", 如图 9;

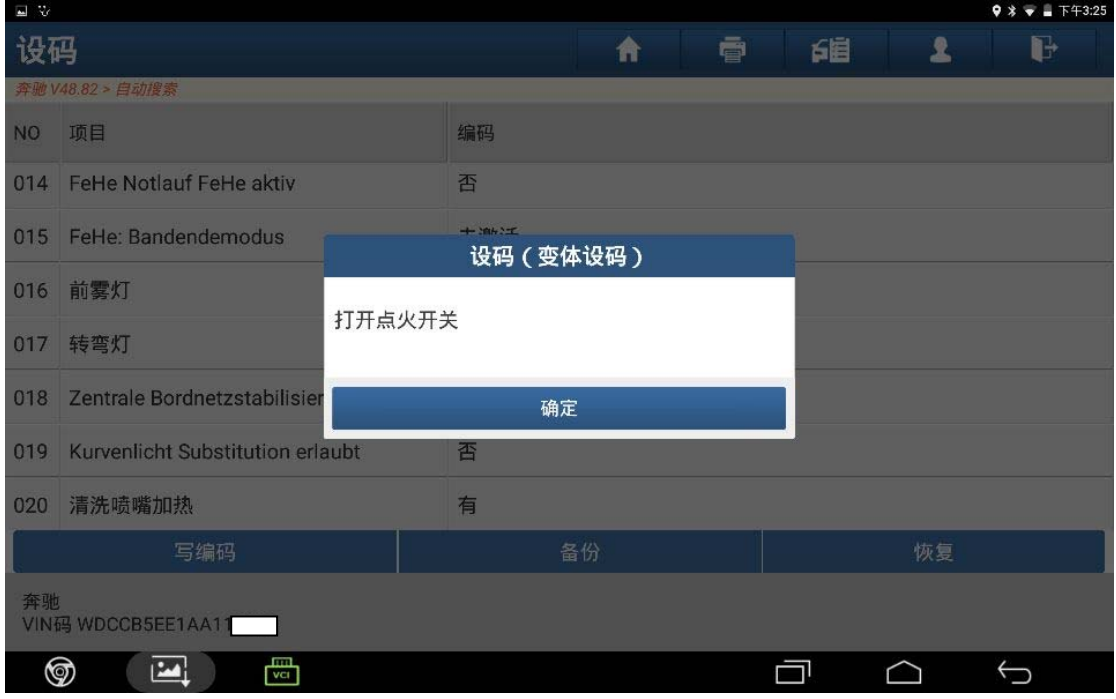

#### 10).等待控制模块复位,如图 10;

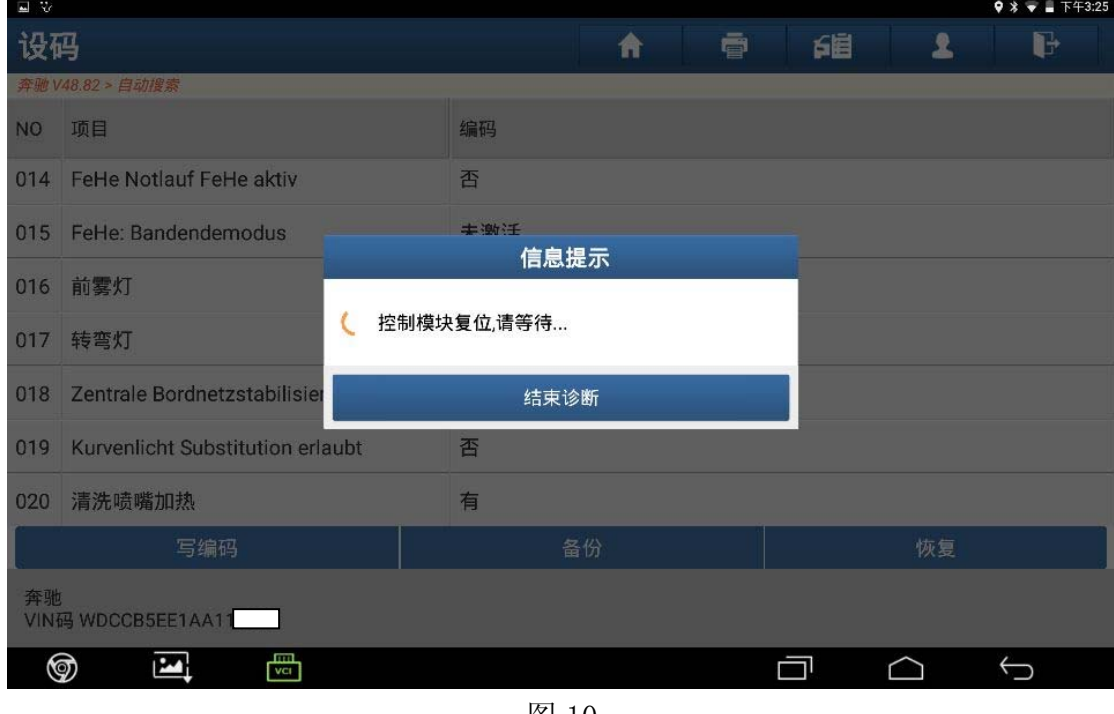

图 10

11).编码已完成,点击"确定"返回,如图 11;

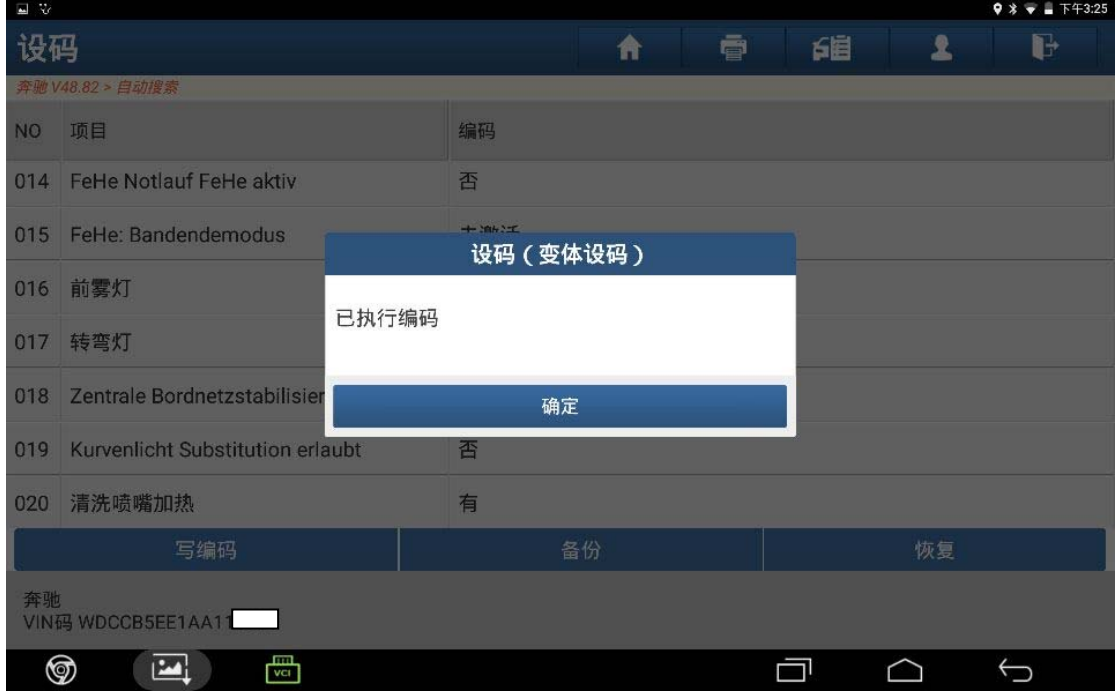

图 11

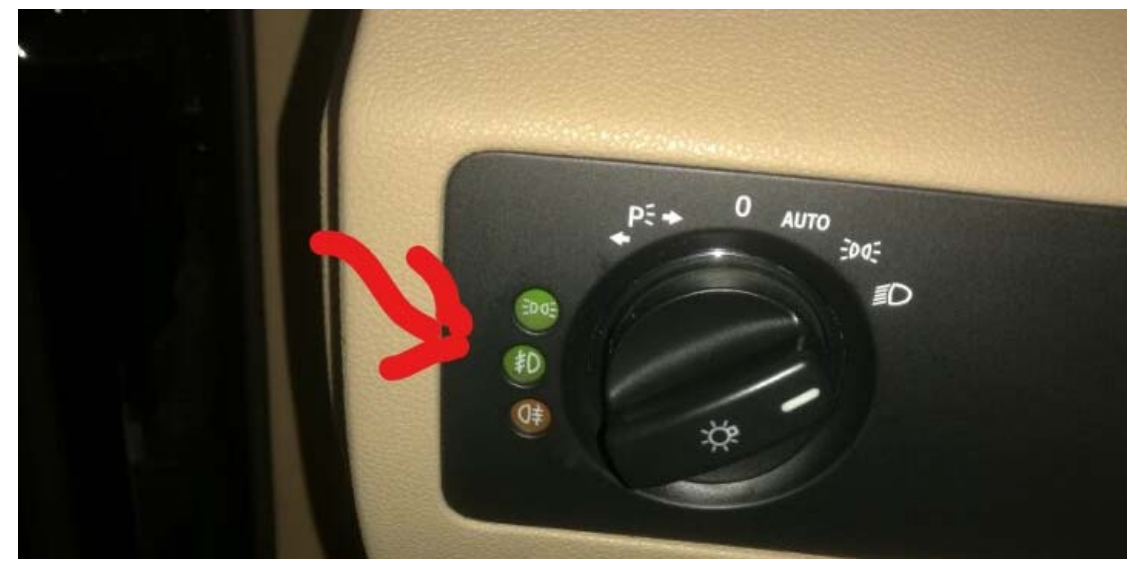

12).打开雾灯开关,前雾灯指示灯会点亮,如图 12;

图 12

13).雾灯恢复正常,如图 13;

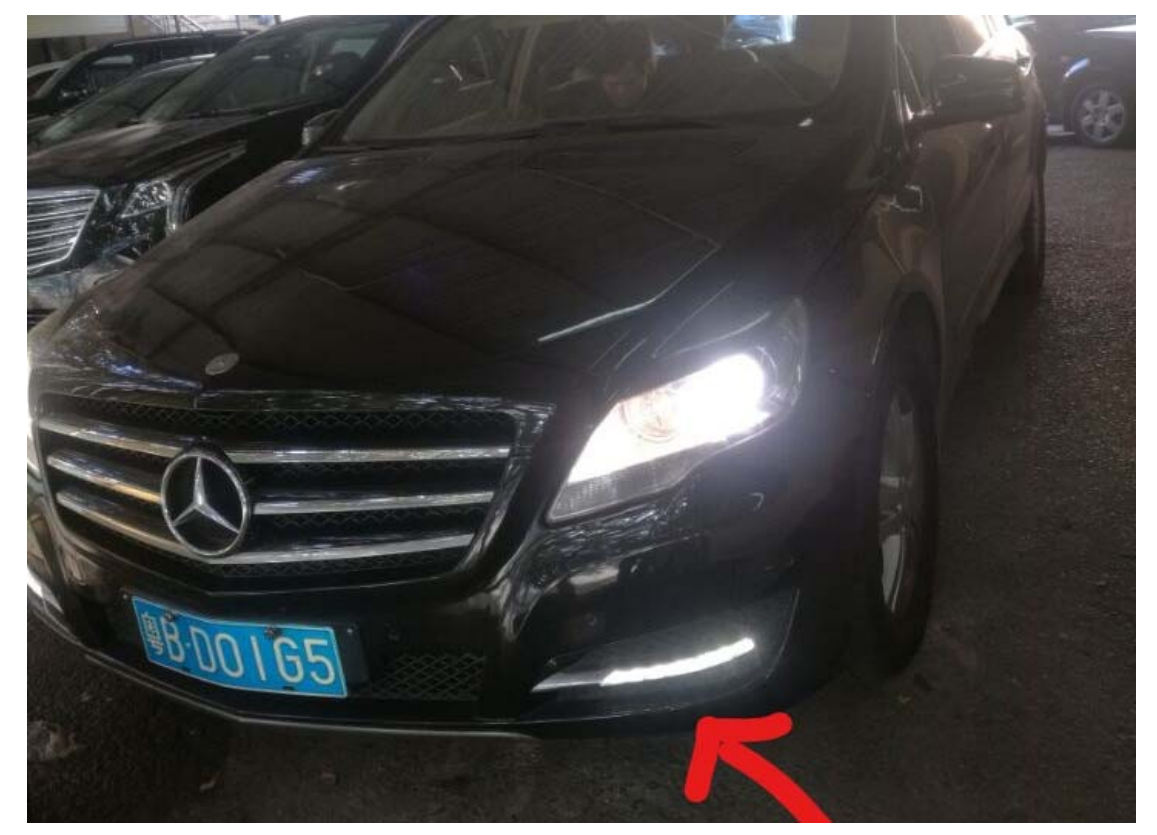

图 13

### 声明:

该文档内容归深圳市元征科技股份有限公司版权所有,任何个人和单位不经同 意不得引用或转载。